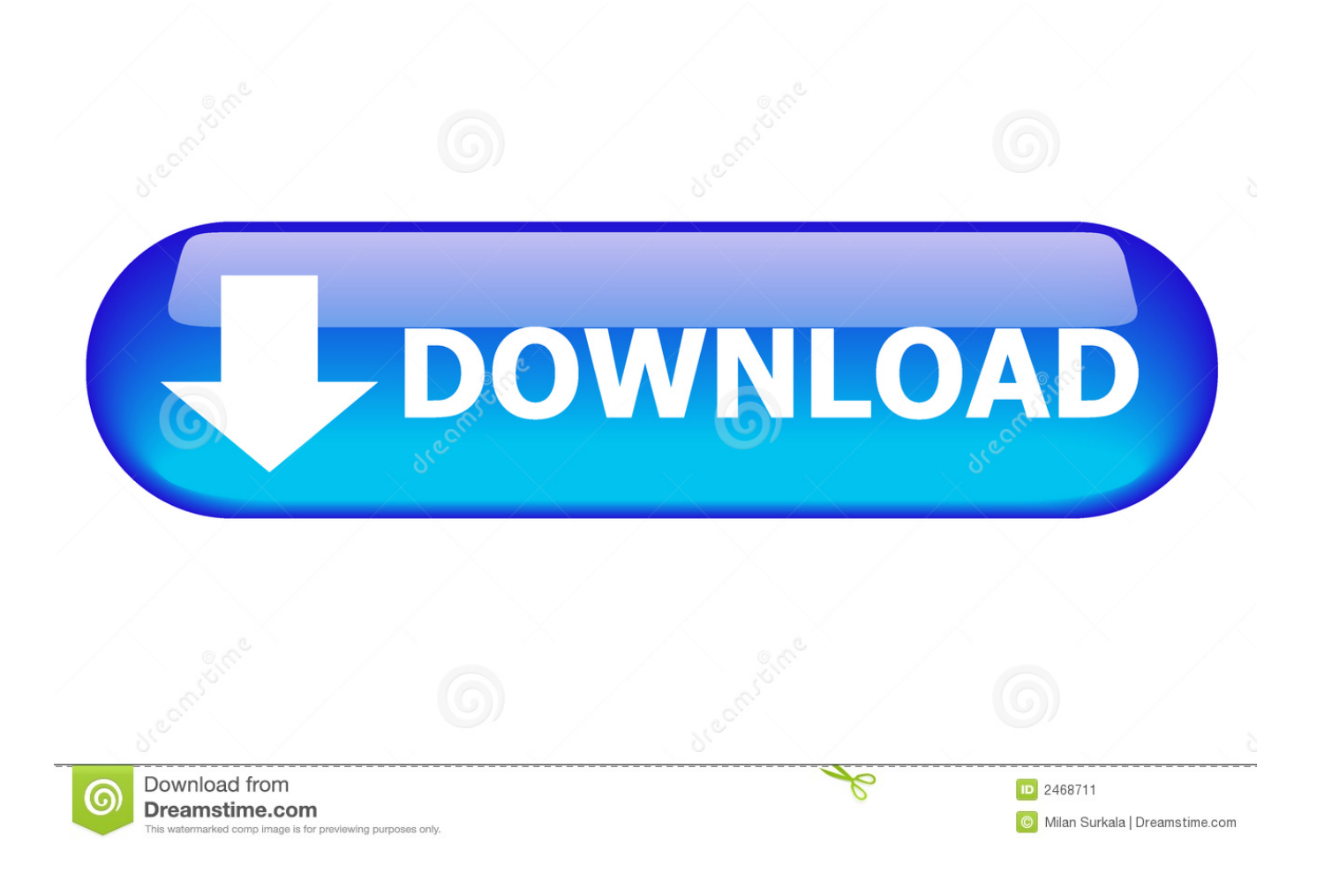

[Keygen Para Activar Fusion Team 2011 64 Bits](https://tiurll.com/1r8esm)

[ERROR\\_GETTING\\_IMAGES-1](https://tiurll.com/1r8esm)

[Keygen Para Activar Fusion Team 2011 64 Bits](https://tiurll.com/1r8esm)

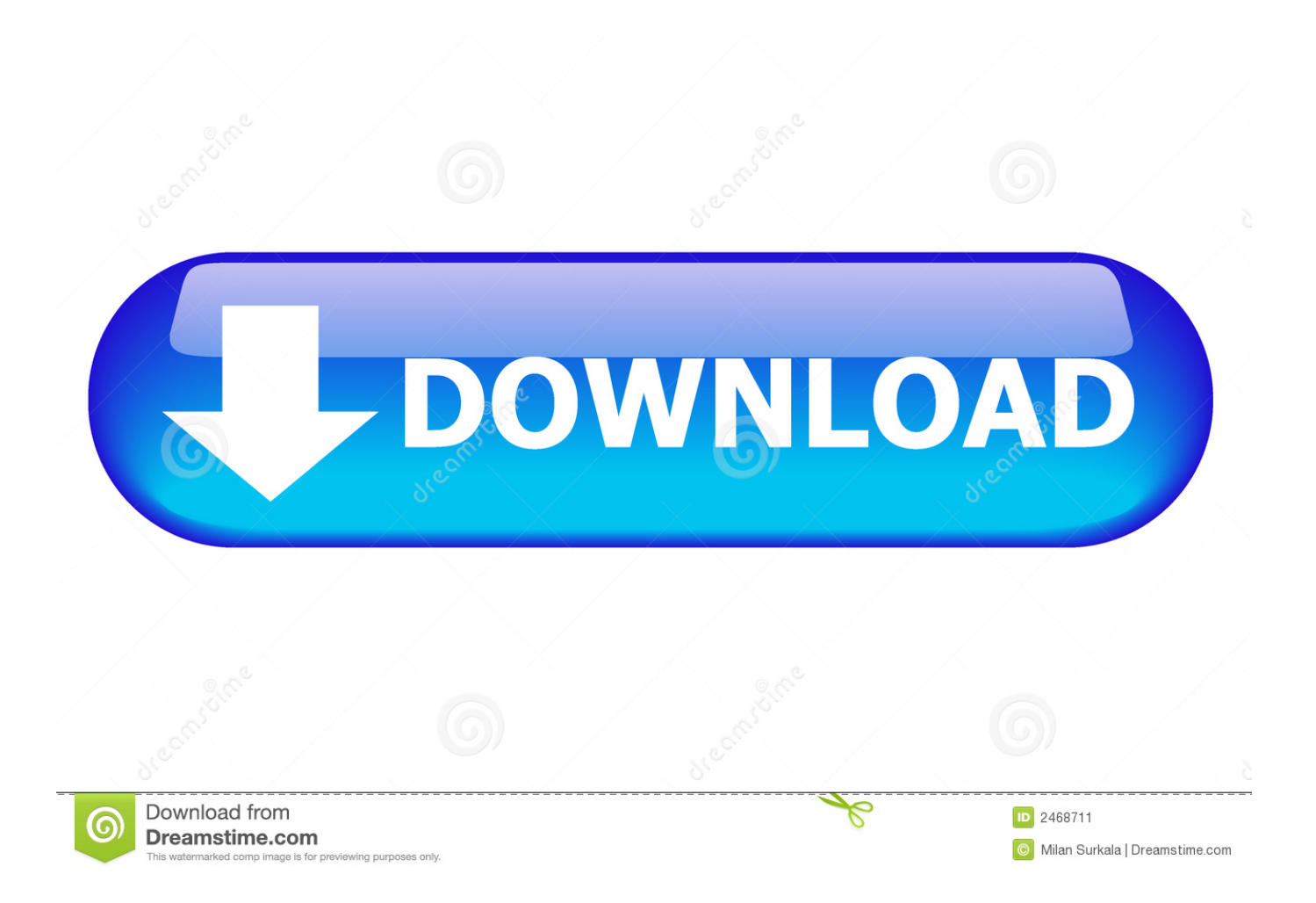

En este guía te voy a guiar a como activar Windows 7 todas las ediciones ... Para esta guía voy a usar el Certificado de Dell, en una Dell con Windows business X64 ... Los seriales de Windows 7, los puedes encontrar dándole clic Oem SLP ... el contenido parecido asi: \SLIC\_2.1\_BINS 1-31-2011\SLIC 2.1 .... Con esta aplicacion podran crear el keygen para CUALQUIER producto de auto desk 2011, de 32 bits y de 64 bits y asi lograr tener el .... Thanks for the confirmation. In that case, it may be best to reach out to our support team here so they could further investigate on this issue: .... Microsoft Office 2007 x64 64-bits :: 2011-03-16 :: 10 ... Microsoft Office 2013 Product Key for Preview KMS :: 2013-02-15 :: 13 ... Microsoft team foundation server 2013 :: 2014-12-25 :: 58 ... soundiron free youtube office 2010 stellar ost stellar ost displayfusion superantispyware pro anydvd stella Display Fusion redfox Adobe .... Choose Your Email Newsletters: YES! This Week (Weekly). Get inspiring solutions news and commentary delivered straight to your inbox! YES! For Teachers (A .... Necesito Windows 7 de 64 bits Pirata, con Serial y Crack ... mi portátil Dell XPS L502X, que nunca lo he hecho desde que lo compré en Abril del 2011.. AutoCad 2016| Win 32-64 bits | Multilenguaje | MEGA Cree diseños ... desarrolladores: http://www.autodesk.com/ La profundidad de bits: 64 y 32 bits Idioma: ... es erróneo, en este caso damos clic en "Cerrar" y luego en "Activar de Nuevo". 9.. Los seriales de Windows 7, los puedes encontrar dándole clic Oem SLP serial para activar Windows 7 ... el contenido parecido asi: \SLIC\_2.1\_BINS 1-31-2011\SLIC 2.1 ... XRM-MS entonces ve a control panel y cambia la configuración para ... Estoy intentando activar un win7 homepremium de 64bits.. X force activar autocad 2013 2014 32 64 bits . Este es el keygen para todos los productos autocad 2012 2013, con el que podr n activar estos ... Solved licensing error code 110 autocad and civil 3d 2010 and 2011 autodesk community.. Installation Note Below, we only take Autodesk AutoCAD 2017 for example: Download and ... Autodesk A360 Team A360 Team CLOUD 988J1Autodesk 3ds Max 2018 128J1 (includes all 3ds ... Autodesk Fusion 360 Ultimate 2018 994J1 ... Autodesk VRED Extension for PROSTEP OpenPDM 2018 A64J1. a3e0dd23eb